# **Unit 4**

#### **Files - Introduction**

A file is collection of data or information that has a name, called the filename. Files are stored in secondary storage devices such as floppy disks and hard disks.

The main memories of a computer such as random access memory or read-only memory are not used for the storage of files. This is because the main memory of a computer is limited and cannot hold a large amount of data. Another reason is that the main memory is volatile; that is, when the computer is switched off, the contents of RAM vanish.

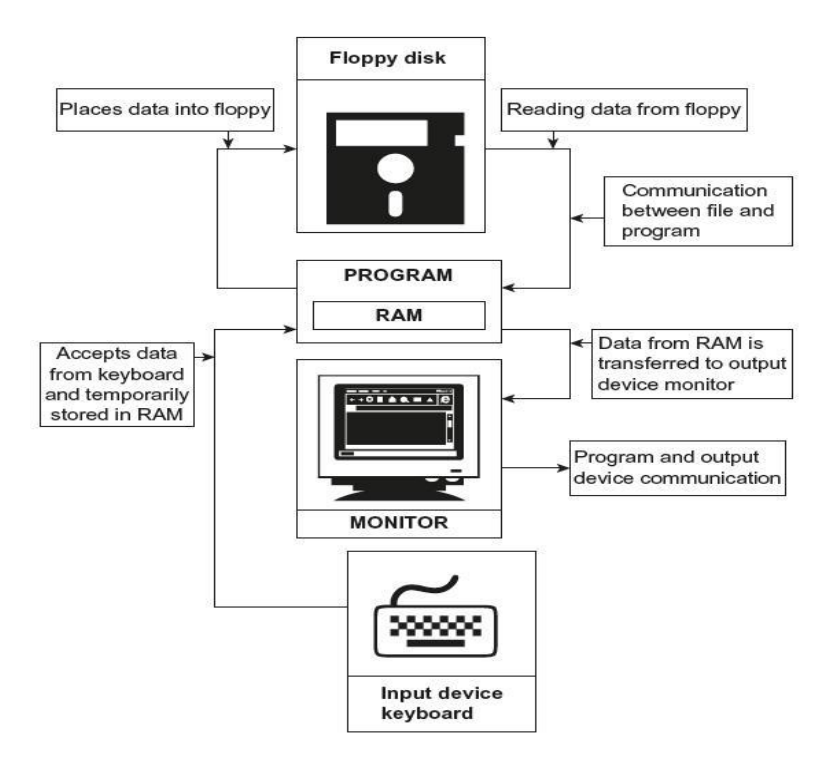

Fig. Communication between program, file, and output device

As shown in Figure, the data read from the keyboard are stored in variables. Variables are created in RAM (type of primary memory).. It is also possible to read data from secondary storage devices. When data are read from such devices, they are placed in the RAM and then, console I/O operations are used to transfer them to the screen. RAM is used to hold data temporarily.

Data communication can be performed between programs and output devices or between files and programs. File streams are used to carry the communication among the above-mentioned devices. The stream is nothing but a flow of data in bytes in sequence. If data were received from input devices in sequence, then it is called a *source stream*, and if the data were passed to output devices, then it is called a *destination stream*. Figure shows the input and output streams. The input stream brings data to the program, and the output stream collects data from the program. In another way, the input stream extracts data from the file and transfers it to the program; whereas the output stream stores the data in the file provided by the program.

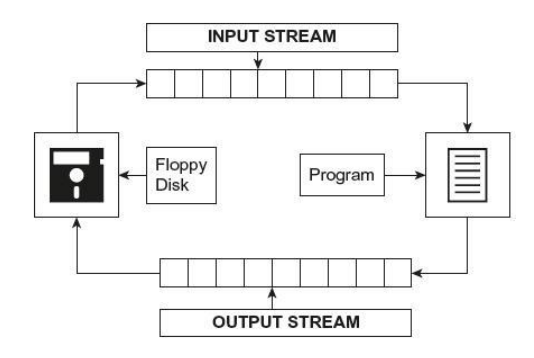

Fig. Input and output streams

## **File Stream Classes**

A stream is nothing but a flow of data. In the object-oriented programming, the streams are controlled using the classes.

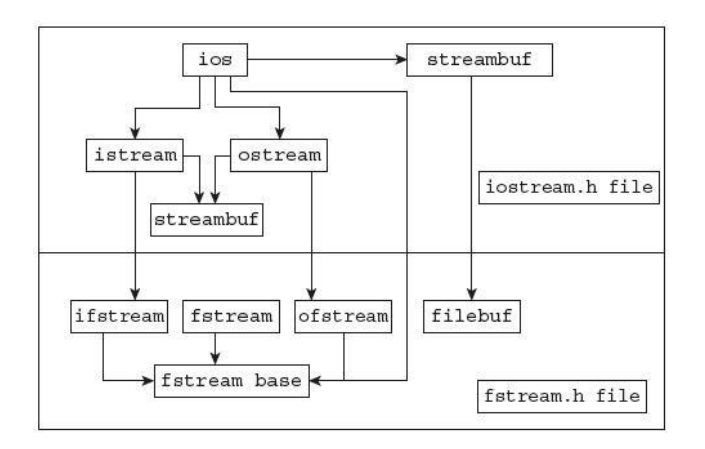

The **ios** class is the base class. All other classes are derived from the **ios** class. These classes contain several member functions that perform input and output operations. The **streambuf** class has low-level routines and provides interface to physical devices.

The **istream** and **ostream** classes control input and output functions, respectively. The ios is the base class of these two classes. The functions get(), getline(), and read() and overloaded extraction operators ( $\gg$ ) are defined in the **istream** class. The functions put(), write(), and overloaded insertion operators (<<) are defined in the **ostream** class. The **iostream** class is also a derived class. It is derived from istream and ostream classes. The classes ifstream, ofstream and fstream are derived from **istream** ,**ostream** and **iostream** respectively. These classes handle input and output with the disk files. The header file fstream.h contains a declaration of **ifstream, ofstream,** and **fstream** classes, including isotream.h file. This file should be included in the program while doing disk I/O operations.

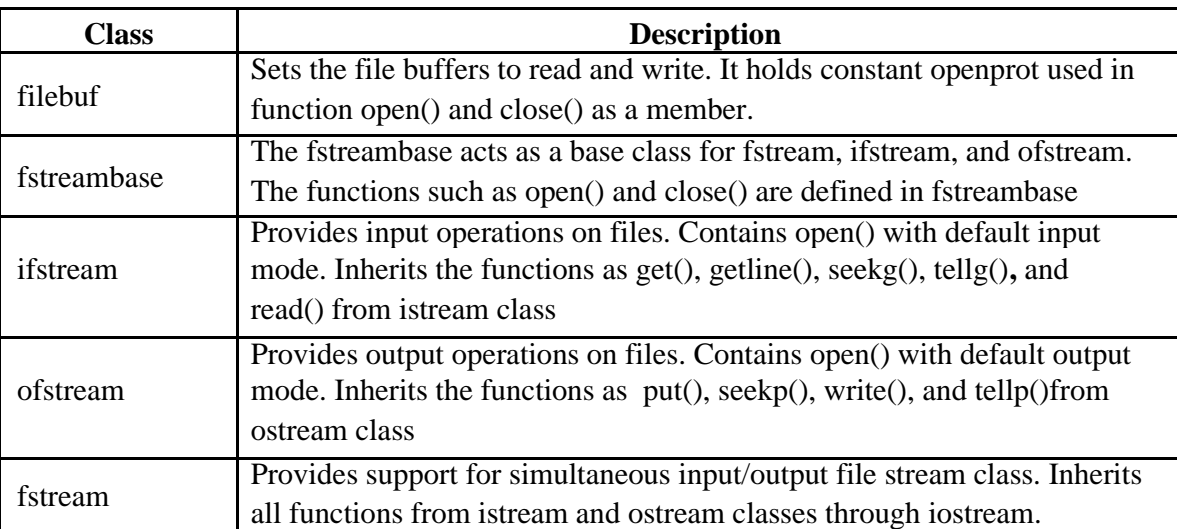

**Details of File Stream Classes:**

## **Steps of File Operations**

Before performing file operations, it is necessary to create a file. The operation of a file involves the following basic activities:

Specifying suitable file name Opening the file in desired mode Reading or writing the file (file processing) Detecting errors Closing the file

**File Opening**: In order to perform operations, we have to create a file stream object and connecting it with the file name. The classes **ifstream, ofstream,** and **fstream** can be used for creating a file stream. The selection of the class is according to the operation that is to be carried out with the file. The operation may be read or write. Two methods are used for the opening of a file. They are as follows:

> Constructor of the class Member function open()

## **1. Constructor of the class**:

When objects are created, a constructor is automatically executed, and objects are initialized. In the same way, the file stream object is created using a suitable class, and it is initialized with the file name. The constructor itself uses the file name as the fist argument and opens the file. The class ofstream creates output stream objects, and the class ifstream creates input stream objects.

Consider the following examples:

- a) ofstream out ("text");
- b) if stream in ("list");

In the statement (a), out is an object of the class ofstream; file name text is opened, and data can be written to this file. The file name text is connected with the object out. Similarly, in the statement (b), in is an object of the class ifstream. The file list is opened for input and

connected with the object in. It is possible to use these file objects in program statements such as stream objects. Consider the following statements:

cout<<"One Two Three";

The above statement displays the given string on the screen.

out<<"One Two Three";

The above statement writes the specified string into the file pointed by the object out as shown in Figure. The insertion operator << has been overloaded appropriately in the ostream class to write data to the appropriate stream.

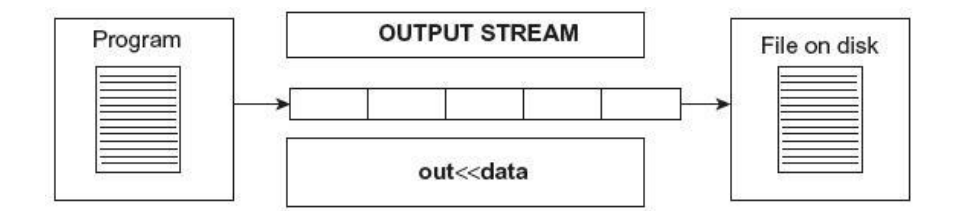

Similarly, in the following statements,

in>>string; // Reads data from the file into string where string is a character array in >>num; // Reads data from the file into num where num is an integer variable

the in object reads data from the file associated with it, as shown in figure. For reading data from a file, we have to create an object of the **ifstream** class.

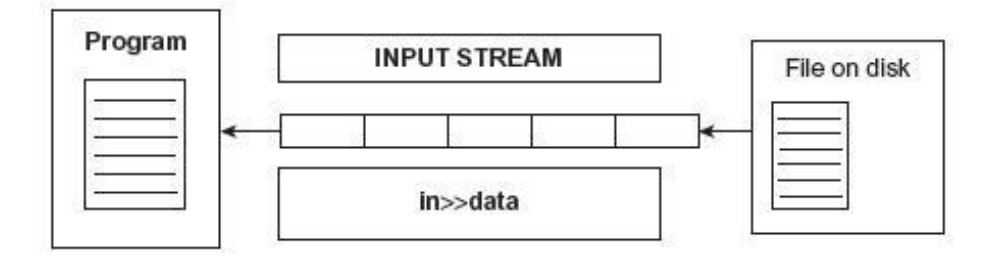

```
/* Write a program to open an output file using ofstream class.*/
```

```
#include <iostream> 
#include <fstream> 
using namespace std; 
int main()
{
       char name[15]; 
       int age;
       ofstream out("text"); 
       cout<<"Enter Name:"<<endl;
       cin>>name;
       cout<<"Enter Age:"<<endl;
       cin>>age; 
       out<<name<<"\t";
       out<<age <<endl;
       out.close(); // File is closed 
       return 0;
}
```
Explanation: In the above program, the statement of stream out ("text") text is opened and connected with the object out.

Contents of the file text: pvpsit 15

**/\* Write a program to read data from file using object of ifstream class.\*/**

```
#include <iostream> 
#include <fstream> 
using namespace std;
```
int main() {

}

```
string name; 
       int age;
       ifstream in("text"); // Opens a file in read mode 
       in>>name;
       in>>age;
       cout<<"Name:"<<name<<endl;
       cout<<"Age:"<<age;
       in.close(); 
       return 0;
Output: 
       pvpit 
       15
```
# **/\* Write a program to write and read data from file using object of fstream class.\*/**

#include <iostream> #include <fstream> using namespace std;

int main() {

```
string name; 
int age;
fstream f("text");
cout<<"Enter Name:"<<endl;
cin>>name;
cout<<"Enter Age:"<<endl;
cin>>age;
f<<name<<"\t"; 
f<<age <<endl;
f>>name;
f>>age;
```

```
cout<<"\nName:"<<name<<endl;
cout<<"Age:"<<age;
f.close(); 
return 0;
```
}

In the above programs, the file associated with the object are automatically closed when the stream object goes out of scope. In order to explicitly close the file, the following statement is used:

```
out.close();
in.close();
```
Here, out is an object, and close() is a member function that closes the file connected with the object out. Similarly, the file associated with the object in is closed by the member function close().

/\* **Write a program to write and read text in a file. Use ofstream and ifstream classes.\*/**

```
#include <iostream> 
#include <fstream> 
using namespace std; 
int main()
{
       string name;
       int age;
       ofstream out("text");
       cout<<"Enter Name:"<<endl;
       cin>>name;
       cout<<"Enter Age:"<<endl;
       cin>>age;
       out<<name<<"\t";
       out<<age <<endl;
       out.close(); // File is closed
       ifstream \frac{\text{in}}{\text{in}} ("text");
        in>>name;
        in>>age;
         cout<<<"\nName:"<<name<<endl;
       cout<<"Age:"<<age;
        in.close();
       return 0;
 } Output: Enter Name : PVPSIT
                                           Enter Age : 24
```
#### **2. The open() function**

The open() function is used to open a file, and it uses the stream object. The open() function has two arguments. First is the file name, second is the mode and this is optional. The mode specifies the purpose of opening a file; that is, read, write, append, and so on. If we don't specify any mode default will be considered.

Name : PVPSIT

Age : 24

In the following examples, the default mode is considered. The default values for ifstream is ios::in reading only and for fstream is ios::out writing only.

(A) Opening file for write operation

ofstream out; // Creates stream object out<br>out.open ("marks"); // Opens file and link  $\frac{1}{2}$  Opens file and links with the object out out.close() // Closes the file pointed by the object out out.open ("result"); // Opens another file

(B) Opening file for read operation

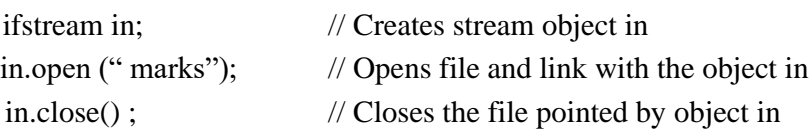

# **/\* Write a program to open the file for writing and reading purposes. Use open() function.\*/**

#include <iostream> #include <fstream> using namespace std;

int main() {

string name; int age; ofstream out; out.open("Text"); cout<<"Enter Name:"<<endl; cin>>name; cout<<"Enter Age:"<<endl; cin>>age; out<<name<<"\t"; out<<age <<endl; out.close(); // File is closed ifstream in; in.open("Text"); in>>name; in>>age; cout<<"\nName:"<<name<<endl; cout<<"Age:"<<age; in.close(); return 0;

## } **Output:**

Enter Name: PVPSIT Enter Age: 21 Name:PVPSIT Age:21

# /\* **Program to create a file consisting of 'n' employee's details and print employee infromation.**\*/

```
#include <iostream> 
#include<fstream> 
#include<iomanip> 
using namespace std; 
class emp{
       int empno; 
       string name; 
       float sal;
public:
       void get();
       void display();
};
void emp::get()
{
       cout<<"Enter empno,name,salary"<<endl;
       cin>>empno>>name>>sal;
}
void emp::display()
{
       cout<<"\t"<<empno<<"\t"<<name<<"\t"<<sal<<endl;
}
int main() { ofstream 
       fout; emp e;
       int i,n; 
       fout.open("emp.txt",ios::out); 
       cout<<"Enter Number of records"; 
       cin>>n;
       cout<<"Enter "<<n<<"employee details";
       for(i=1;i<=n;i++){
               e.get();
               fout.write((char *)&e,sizeof(e));
       }
       fout.close();
       cout<<"writing finished"<<endl;
       cout << "The data in the file is" << endl;
       ifstream fin; 
       fin.open("emp.txt",ios::in); 
       while(fin)
       {
               fin.read((char *)&e,sizeof(r));
```

```
e.display();
}
fin.close();
return 0;
```
#### **Checking for Errors**

}

Various errors can be made by the user while performing a file operation. Such errors should be reported in the program to avoid further program failure. When a user attempts to read a file that does not exist or opens a read-only file for writing purpose, the operation fails in such situations. Such errors should be reported, and proper actions have to be taken before further operations are performed.

The ! (logical negation operator) overloaded operator is useful for detecting errors. It is a unary operator and, in short, it is called a not operator. The (!) not operator can be used with objects of stream classes. This operator returns a non-zero value if a stream error occurs during an operation. Consider the following program:

#### /\***Write a program to check whether the file is successfully opened or not.\*/**

```
#include<fstream>
#include<iostream> 
using namespace std;
 int main()
{
      ifstream in ("text");
      if (!in) cerr <<"File is not opened"; 
      else cerr <<"File is opened"; return 
      0;
}
```
**Output:** File is not opened

## **Finding End of a File**

While reading data from a file, it is necessary to find where the file ends, that is, the end of the file. The programmer cannot predict the end of the file. If in a program, while reading the file, the program does not detect the end of the file, the program drops in an infinite loop. To avoid this, it is necessary to provide correct instructions to the program that detects the end of the file. Thus, when the end of the file is detected, the process of reading data can be easily terminated. The eof() member function() is used for this purpose.

The eof() stands for the end of the file. It is an instruction given to the program by the operating system that the end of the file is reached. It checks the ios::eofbit in the ios::state. The eof() function returns the non-zero value, when the end of the file is detected; otherwise, it is zero.

## /\***Write a program to read and display contents of file. Use eof() function.\*/**

```
#include <iostream> 
#include<fstream> 
using namespace std; 
int main()
{
      ofstream ofs; 
      char ch;
      ofs.open("hello.txt");
      cout << "Enter some data at end type q(QUIT)" << < endl;
      cin>>ch;
      while(ch!='q'){
              ofs<<ch;
              cin>>ch;
      }
      ofs.close(); ifstream 
      ifs;
      ifs.open("hello.txt");
      cout<<"The Data from the file"<<endl;
      while(!ifs.eof())
      {
              ifs>>ch;
              cout<<ch;
      }
      ifs.close();
      return 0;
}
```
Unit 4

# **FILE OPENING MODES**

In previous examples, we have learned how to open files using constructors and the open() function using the objects of ifstream and ofstream classes. The opening of the file also involves several modes depending on the operation to be carried out with the file. The open() function has the following two arguments:

```
Syntax of open() function
object.open ( "file_ name", mode);
```
Here, the object is a stream object, followed by the open() function. The bracket of the open function contains two parameters. The first parameter is the name of the file, and the second is the mode in which the file is to be opened. In the absence of a mode parameter, a default parameter is considered. The file mode parameters are as shown in Table 16.1.

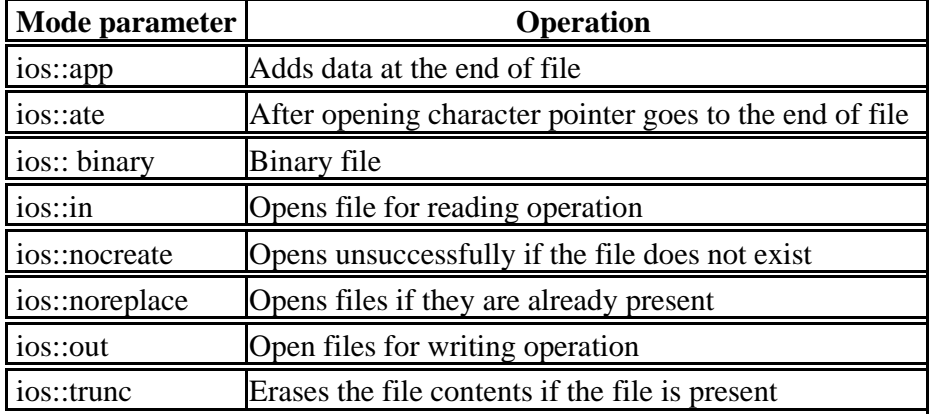

## **Table 16.1** File modes

- 1. The mode ios::out and ios::trunc are the same. When ios::out is used, if the specified file is present, its contents will be deleted (truncated). The file is treated as a new file.
- 2. When the file is opened using  $\text{ios:}$  app and  $\text{ios:}$  at emodes, the character pointer is set to the end of the file. The  $\text{ios:}:$  app lets the user add data at the end of the file, whereas the  $\log$ : ate allows the user to add or update data anywhere in the file. If the given file does not exist, a new file is created. The mode  $\text{ios}::\text{app}$  is applicable to the output file only.
- 3. The ifstream creates an input stream and an ofstream output stream. Hence, it is not compulsory to give mode parameters.
- 4. While creating an object of the fstream class, the programmer should provide the mode parameter. The fstream class does not have the default mode.
- 5. The file can be opened with one or more mode parameters. When more than one parameter is necessary, a bit-wise OR operator separates them. The following statement opens a file for appending. It does not create a new file if the specified file is not present.

```
File opening with multiple attributes 
out.open ("file1", ios::app | ios:: nocreate)
```
#### **16.9 Write a program to open a file for writing and store** float **numbers in it.**

```
#include<fstream.h>
#include<iomanip.h>
void main()
{
float a=784.52, b=99.45, c =12.125;
ofstream out ("float.txt",ios::trunc);
out<<setw(10)<<a<<endl;
out<<setw(10)<<br/>>b<<endl;
out<<setw(10)<<c<<endl;
}
```
*Explanation:* In the above program, the file "float.txt" is opened. If the file already exists, its contents are truncated. The three float numbers are written in the file.

Unit 4

# **16.10 Write a program to open a file in binary mode. Write and read the data.**

```
#include<fstream.h>
#include<conio.h>
int main()
{
clrscr();
ofstream out;
char data[32];
out.open ("text",ios::out | ios::binary);
cout<<"\n Enter text"<<endl;
cin.getline(data,32);
out <<data;
out.close();
ifstream in;
in.open("text", ios::in | ios::binary);
cout<<endl<<"Contents of the file \n";
char ch;
{
ch= in.get();
cout<<ch;
}
```
return 0;

}

# **OUTPUT**

# **Programming In ANSI and TURBO-C**

# **Contents of the file**

# **Programming In ANSI and TURBO-C**

*Explanation:* The above program is similar to the previous one. The only difference is that here files are opened in binary mode.

## **16.7 FILE POINTERS AND MANIPULATORS**

All file objects hold two file pointers that are associated with the file. These two file pointers provide two integer values. These integer values indicate the exact position of the file pointers in the number of bytes in the file. The read or write operations are carried out at the location pointed by these file pointers .One of them is called get pointer (input pointer), and the second one is called put pointer (output pointer). During reading and writing operations with files, these file pointers are shifted from one location to another in the file. The (input) get pointer helps in reading the file from the given location, and the output pointer helps in writing data in the file at the specified location. When read and write operations are carried out, the respective pointer is moved.

While a file is opened for the reading or writing operation, the respective file pointer input or output is by default set at the beginning of the file. This makes it possible to perform the reading or writing operation from the beginning of the file. The programmer need not explicitly set the file pointers at the beginning of files. To explicitly set the file pointer at the specified position, the file stream classes provides the following functions:

**Read mode:** When a file is opened in read mode, the get pointer is set at the beginning of the file, as shown in Figure 16.7. Hence, it is possible to read the file from the first character of the file.

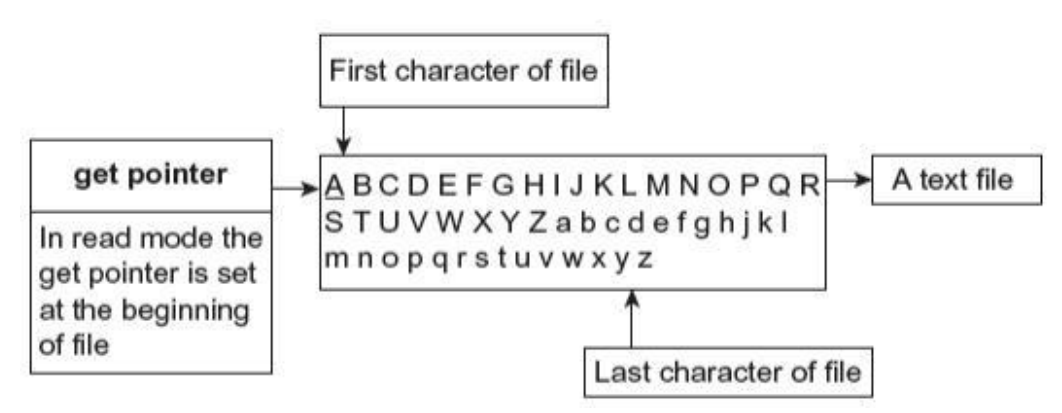

**Fig. 16.7** Status of get pointer in read mode

Write Mode: When a file is opened in write mode, the put pointer is set at the beginning of the file, as shown in Figure 16.8. Thus, it allows the write operation from the beginning of the file. In case the specified file already exists, its contents will be deleted.

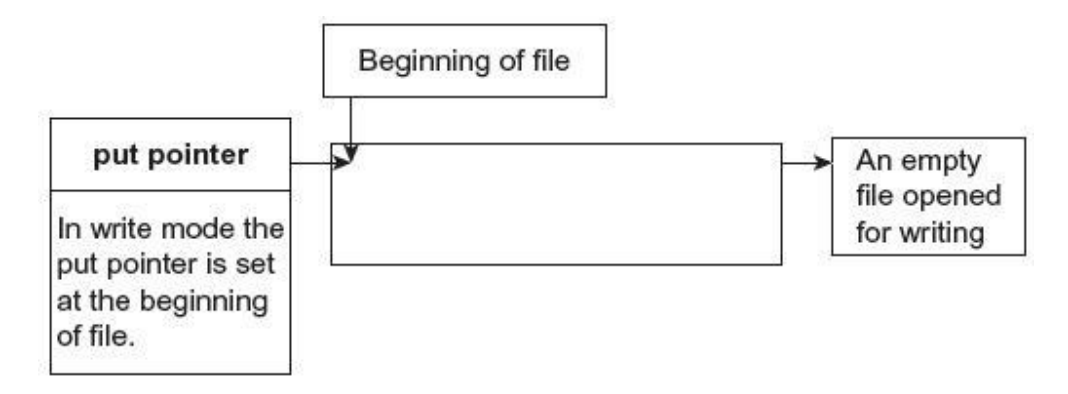

**Fig. 16.8** Status of put pointer in write mode

**Append Mode:** This mode allows the addition of data at the end of the file. When the file is opened in append mode, the output pointer is set at the end of the file, as shown in Figure 16.9. Hence, it is possible to write data at the end of the file. In case the specified file already exists, a new file is created, and the output is set at the beginning of the file. When a pre-existing file is successfully opened in append mode, its contents remain safe and new data are appended at the end of the file.

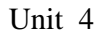

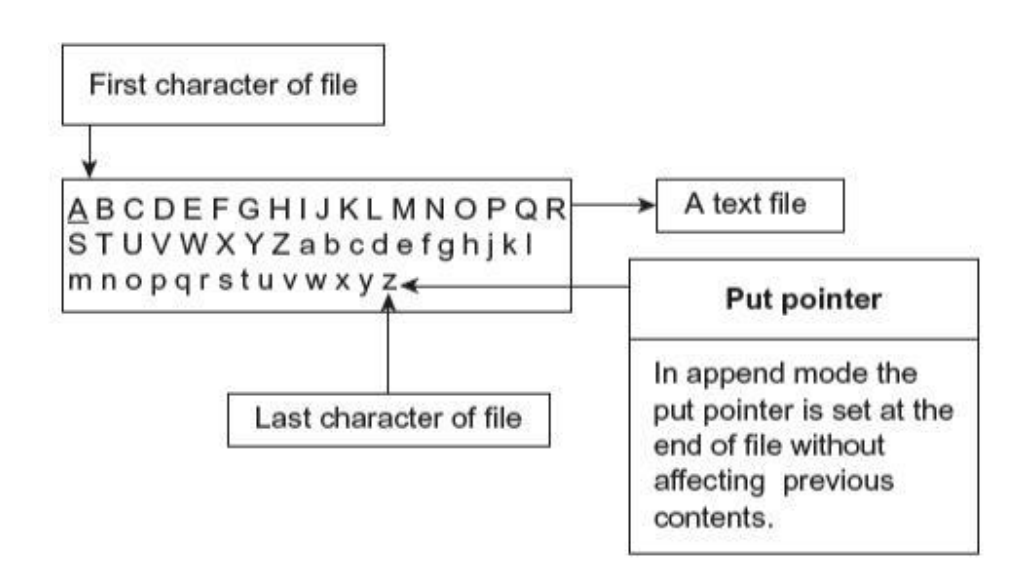

**Fig. 16.9** Status of put pointer in append mode

C++ has four functions for the setting of points during file operation. The position of the curser in the file can be changed using these functions. These functions are described in Table 16.2.

**Table 16.2** File pointer handling functions

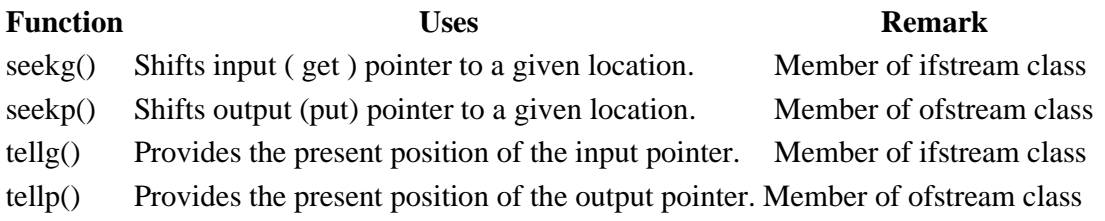

As given in Table 16.2, the seekg() and tellg() are member functions of the ifstream class. All the above four functions are present in the class fstream. The class fstream is derived from ifstream and ofstream classes. Hence, this class supports both input and output modes, as shown in Figure 16.10. The seekp() and tellp() work with the put pointer, and tellg() and seekg() work with the get pointer.

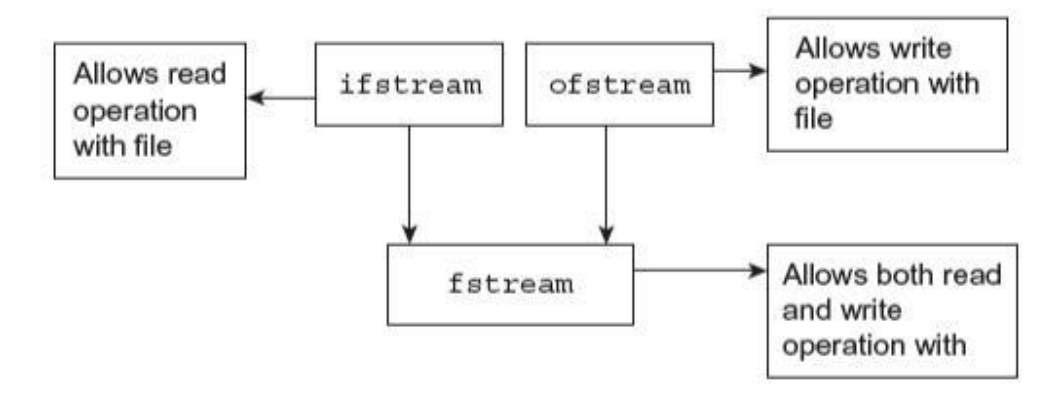

**Fig. 16.10** Derivation of fstream class

Now consider the following examples:

# **16.11 Write a program to append a file.**

```
#include<fstream.h>
#include<conio.h>
int main()
{
clrscr();
ofstream out;
char data[25];
out.open ("text",ios::out);
cout<<"\n Enter text"<<endl;
cin.getline(data,25);
out << data;
```
## Unit 4

```
out.close();
out.open ("text", ios::app );
cout<<"\n Again Enter text"<<endl;
cin.getline (data,25);
out<<data;
out.close();
ifstream in;
in.open("text", ios::in);
cout<<endl<<"Contents of the file \n";
while (in.eof() == 0){
in>>data;
cout<<data;
}
return 0;
}
```
# **OUTPUT**

## **Enter text**

# **C-PLUS-**

**Again Enter text**

# **PLUS**

# **Contents of the file**

# **C-PLUS-PLUS**

*Explanation:* In the above program the file text is opened for writing, that is, output. The text read through the keyboard is written in the file. The close() function closes the file. Once more, the same file is opened in the append mode, and data entered through the keyboard are appended at the end of the file, that is, after the previous text. The append mode allows the programmer to write data at the end of the file. The close() function closes the file. The same file is opened using the object of the ifstream class for reading purpose. The while loop is executed until the end of the file is detected. The statements within the while loop read text from the file and display it on the screen.

# **16.12 Write a program to read contents of the file. Display the position of the get pointer.**

```
#include<fstream.h>
#include<conio.h>
int main()
{
clrscr();
ofstream out;
char data[32];
out.open ("text",ios::out);
cout<<"\n Enter text"<<endl;
cin.getline(data,32);
out <<data;
out.close();
```
## Unit 4

```
ifstream in;
in.open("text", ios::in);
cout<<endl<<"Contents of the file \n";
int r;
while (in.eof() == 0){
in>>data;
cout<<data;
r=in.tellg();
cout << " ("<< r << ")";
}
return 0;
}
```
# **OUTPUT**

**Enter text**

# **Programming In ANSI and TURBO-C**

# **Contents of the file**

# **Programming (11)In (14)ANSI (19)and (23)TURBO-C (31)**

*Explanation:* The above program is similar to the previous one. In addition here, the function tellg() is used. This function returns the current file pointer position in the number of bytes from the beginning of the file. The number shown in brackets in the output specifies the position of the file pointer from the beginning of the file. The same program is illustrated below using the binary mode.

#### **16.8 MANIPULATORS WITH ARGUMENTS**

The seekp() and seekg() functions can be used with two arguments. Their formats with two arguments are as follows:

```
seekg(offset, pre position);
seekp(offset, pre position);
```
The first argument offset specifies the number of bytes the file pointer is to be shifted from the argument pre position of the pointer. The offset should be a positive or negative number. The positive number moves the pointer in the forward direction, whereas the negative number moves the pointer in the backward direction. Fig 16.11 provides the status of preposition arguments. The pre\_position argument may have one of the following values:

```
ios::beg Beginning of the file
    ios::cur Current position of the file pointer 
    ios::end End of the file
                   A TEXT FILE
Beginning
             Abcdefghljklm
of file
             nopgrstuvwxyz
(ios::beg)1234 ·· 678536987 ·· 4
                                         end of file
                                         (ios::end)
```
**Fig. 16.11** Status of pre-position arguments

In the above figure, the status of ios::beg and ios::end is shown. The status of ios::cur cannot be shown to be similar to ios::beg or ios::end. The ios::cur means the present position of the file pointer. The  $\text{ios}::\text{beq}$  and  $\text{ios}::\text{end}$  may be referred to as ios::cur. Suppose the file pointer is in the middle of the file and you want to read the file from the beginning, you can set the file pointer at the beginning using  $\cos$ : : beg. However, if you want to read the file from the current position, you can use the option ios::cur.

The seekg() function shifts the associated file's input (get) file pointer. The seekp() function shifts the associated file's output (put) file pointer. Table 16.3 describes a few pointer offsets along with their working.

# **Table 16.3** File pointer with its arguments

**Seek option Working** in.seekg (0,ios :: beg) Go to the beginning of file in.seekg (0,ios :: cur) Rest at the current position in.seekg (0,ios ::end) Go to the end of file in.seekg  $(n,ios::beg)$  Shift file pointer to  $n+1$  byte in the file in.seekg (n,ios :: cur) Go front by n byte from the current position in.seekg (-n,ios :: cur) Go back by n bytes from the present position. in.seekg (-n,ios::end); Go back by n bytes from the end of file

In Table 16.3, in is an object of the ifstream class.

# **16.13 Write a program to write text in the file. Read the text from the file from end of file. Display the contents of file in reverse order.**

```
#include<fstream.h>
#include<conio.h>
int main()
{
clrscr();
ofstream out;
char data[25];
out.open ("text",ios::out);
cout<<"\n Enter text"<<endl;
cin.getline(data,25);
```

```
out << data;
out.close();
ifstream in;
in.open("text", ios::in);
cout<<endl<<"Reverse Contents of the file \n";
in.seekg(0,ios::end);
int m=in.tellg();
char ch;
for (int i=1; i<=m; i++){
in.seekg(-i,ios::end);
in>>ch;
cout<<ch;
}
return 0;
}
```
# **OUTPUT**

## **Enter text**

**Visual\_C\_+\_+**

## **Reverse Contents of the file**

**+\_+\_C\_lausiV**

*Explanation:* In the above program, file text is opened in the output mode, and the string entered is written to the file. Again, the same file is opened for reading purpose. The statement in.seekg (0,ios::end); moves the get pointer at the end of the file. The tellg() function returns the current position of the file pointer in the file. Hence, the file pointer is set to the end of the file. The  $\text{telq}($ ) returns the number of last bytes, that is, the size of the file in bytes, and it is stored in the integer variable m. The for loop executes from 1 to m. The statement in.seekg  $(-i, i$  os::end) reads the ith byte from the end of the file. The statement in>>ch reads the character from the file indicated by the file pointer. The cout statement displays the read character on the screen. Thus, the contents of the file are displayed in reverse order.

**16.14 Write a program to enter a text and again enter a text and replace the first word of the first text with the second text. Display the contents of the file.**

```
#include<fstream.h>
#include<conio.h>
int main()
{
clrscr();
ofstream out;
char data[25];
out.open ("text",ios::out);
cout<<"\n Enter text"<<endl;
cin.getline(data,25);
out <<data;
out.seekp(0,ios::beg);
cout<<"\nEnter text to replace the first word of first text:";
```

```
cin.getline(data,25);
out<<data;
out.close();
ifstream in;
in.open("text", ios::in);
cout<<endl<<"Contents of the file \n";
while (in.eof() != 1){ in>>data;
cout<<data;
}
return 0;
}
```
# **OUTPUT**

# **Enter text**

**Visual C++**

## **Enter text to replace the first word of first text : Turbo-Contents of the file**

## **Turbo-C++**

*Explanation:* In the above program, the text is entered and written in the file text. This process is explained in the previous examples. Here again, the statement out.seekp(0,ios::beg); sets the file pointer (put pointer) at the beginning of the file. Again, text is entered and written at the current file pointer position. The previous text is overwritten.

#### **16.9 SEQUENTIAL ACCESS FILES**

C++ allows the file manipulation command to access the file sequentially or randomly. The data of the sequential file should be accessed sequentially, that is, one character at a time. In order to access the nth number of bytes, all previous characters are read and ignored. There are a number of functions to perform read and write operations with the files. Some functions read /write single characters, and some functions read/write blocks of binary data. The put() and get() functions are used to read or write a single character, whereas write() and read() are used to read or write blocks of binary data.

```
put() and get() functions
```
The function  $qet()$  is a member function of the class  $fstream$ . This function reads a single character from the file pointed by the get pointer, that is, the character at the current get pointer position is caught by the get() function.

The function put () function writes a character to the specified file by the stream object. It is also a member of the fstream class. The put() function places a character in the file indicated by the put pointer.

**16.15 Write a program to write and read string to the file using**  $put()$  **and**  $get()$ **functions.**

```
#include<fstream.h>
```
#include<conio.h>

#include<string.h>

```
int main()
```
{

```
clrscr();
```

```
char text[50];
```

```
cout<<"\n Enter a Text:";
cin.getline(text,50);
int l=0;
fstream io;
io.open("data", ios::in | ios::out);
while (l[text] != \Upsilon)io.put(text[l++]);
io.seekg(0);
char c;
cout<<"\n Entered Text:";
while (io)
{
io.get(c);
cout<<c;
}
return 0;
}
```
# **OUTPUT**

# **Enter a Text : PROGRAMMING WITH C++**

# **Entered Text : PROGRAMMING WITH C++**

## Unit 4

**Explanation:** In the above program, the file data is opened simultaneously in the read and write mode. The getline () function reads the string through the keyboard and stores it in the array text  $[50]$ . The statement io.put  $(text[1++])$  in the first while loop reads one character from the array and writes it to the file indicated by the stream object io. The first while loop terminates when the null character is found in the text.

The statement  $\text{io.}$  seekg (0) sets the file pointer at the beginning of the file. In the second while loop, the statement io.get(c) reads one character at a time from the file, and the cout() statement displays the same character on the screen. The while loop terminates when the end of the file is detected.

## **16.10 BINARY AND ASCII FILES**

The insertion and extraction operators known as stream operators handle formatted data. The programmer needs to format data in order to represent them in a suitable manner. The description of formatted and unformatted data is given in Chapter 2. ASCII codes are used by the I/O devices to share or pass data to the computer system, but the central processing unit (CPU) manipulates the data using binary numbers, that is, 0 and 1. For this reason, it is essential to convert the data while accepting data from input devices and displaying the data on output devices. Consider the following statements:

 $\text{cout} \ll k$ ; // Displays value of k on screen cin>>k; // Reads value for k from keyboard

Here, k is an integer variable. The operator << converts the value of the integer variable k into a stream of ASCII characters. In the same manner, the << operator converts the ASCII characters entered by the user into binary form. The data are entered through the keyboard, which is a standard input device. For example, you entered 21. The stream operator >> gets ASCII codes of the individual digits of the entered number 21, that is, 50 and 49. The ASCII codes of 2 and 1 are 50 and 49, respectively. The stream operator >> converts the ASCII value into its equivalent binary format and assigns it to the variable k. The stream operator << converts the value of k (21) that is stored in the binary format into its equivalent ASCII codes, that is, 50 and 49. Figure 16.12 shows a representation of integer numbers in ASCII and binary formats.

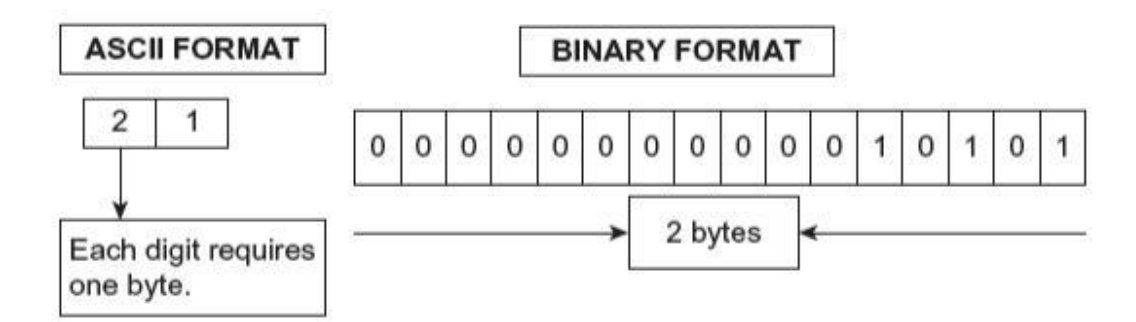

**Fig. 16.12** Representation in binary and ASCII formats

**16.16 Write a program to demonstrate that the data is read from the file using ASCII format.**

```
#include<fstream.h>
#include<constream.h>
int main()
{
clrscr();
char c;
ifstream in("data");
if (!in)
{
cerr<<" Error in opening file.";
return 1;
}
while (in.eof()==0)
{
```
Unit 4

```
cout<<(char)in.get();
}
return 0;
}
```
# **OUTPUT**

# **PROGRAMMING WITH ANSI AND TURBO-C**

*Explanation:* In the above program, the data file is opened in read mode. The file already exists. Using  $qet()$  member function of the ifstream class, the contents of the file are read and displayed. Consider the following statement:

cout<<(char)in.get();

The get () function reads data from the file in the ASCII format. Hence, it is necessary to convert the ASCII number into an equivalent character. The typecasting format (char) converts the ASCII number into an equivalent character. In case the conversion is not done, the output would be as follows:

8082797182657777737871328773847232657883733265786832848582667967-1

The above displayed are ASCII numbers, and –1 at the end indicates the end of the file.

After typecasting, the original string will be as shown in the output.

## **The write() and read() functions**

The data entered by the user are represented in the ASCII format. However, the computer can understand only the machine format, that is, 0 and 1. When data are stored in the text, format

numbers are stored as characters and occupy more memory space. The functions put () and get () read/ write a character. The data are stored in the file in character format. If a large amount of numeric data are stored in the file, they will occupy more space. Hence, using put () and get () creates disadvantages.

This limitation can be overcome using write() and read() functions. The write() and read() functions use the binary format of data while in operation. In the binary format, the data representation is same in both the file and the system. Figure 16.12 shows the difference between the ASCII and binary format. The bytes required to store an integer in text form depend on its size, whereas in the binary format the size is fixed. The binary form is accurate and allows quick read and write operations, because no conversion takes places during operations. The formats of the write() and read() function are as given below.

```
in.read((char *) & P, sizeof(P));
out.write((char *) & P, sizeof(P));
```
These functions have two parameters. The first parameter is the address of the variable P. The second is the size of the variable P in bytes. The address of the variable is converted into char type. Consider the following program:

**16.17** Write a program to perform read and write operations using  $\text{write}()$  and  $\text{read}()$ **functions.**

```
#include<fstream.h>
#include<conio.h>
#include<string.h>
int main()
{
clrscr();
int num[]={100,105,110,120,155,250,255};
```
## Unit 4

```
ofstream out;
out.open("01.bin");
out.write((char *) & num, sizeof(num));
out.close();
for (int i=0;i<7;i++) num[i]=0;
ifstream in;
in.open("01.bin");
in.read((char *) & num, sizeof(num));
for (i=0; i<7; i++) cout<<num[i] <<"\t";
return 0;
}
```
# **OUTPUT**

#### 100 105 110 120 155 250 255

*Explanation:* In the above program, the integer array is initialized with 7 integer numbers. The file "01.bin" is opened. The statement out.write((char \*) & num, sizeof (num)) writes the integer array in the file. The &num argument provides the base address of the array, and the second argument provides the total size of the array. The close() function closes the file. Again, the same file is opened for reading purpose. Before reading the contents of the file, the array is initialized to a zero that is not necessary. The statement in.read ((char \*) & num, sizeof (num)); reads data from the file and assigns them to the integer array. The second for loop displays the contents of the integer array. The size of the file "01.bin" will be 14 bytes, that is, two bytes per integer. If the above data are stored without using the write() command, the size of the file will be 21 bytes.

## **Reading and writing class objects**

The read() and write() functions perform read and write operations in a binary format that is exactly the same as an internal representation of data in the computer. Due to the capabilities

Unit 4

of these functions, large data can be stored in a small amount of memory. Both these functions are also used to write and read class objects to and from files. During read and write operations, only data members are written to the file, and the member functions are ignored. Consider the following program:

**16.18 Write a program to perform read and write operations with objects using write() and** read() **functions.**

```
#include<fstream.h>
#include<conio.h>
class boys
{
char name [20];
int age;
float height;
public:
void get()
{
cout<< "Name:"; cin>>name;
cout<< "Age:"; cin>>age;
cout<< "Height:"; cin>>height;
}
void show()
{
```

```
cout<<"\n"<<name<<"\t"<<age <<"\t"<<height;
}
};
int main()
{
clrscr();
boys b[3];
fstream out;
out.open ("boys.doc", ios::in | ios::out);
cout<<"\n Enter following information:\n";
for (int i=0;i<3;i++)
{
b[i].get();
out.write ((char*) & b[i],sizeof(b[i]));
}
out.seekg(0);
cout<<"\n Entered information\n";
cout<<"Name Age Height";
for (i=0; i<3; i++){
out.read((char *) & b[i], sizeof(b[i]));
b[i].show();
}
```

```
out.close();
return 0;
}
```
**OUTPUT**

**Enter following information:**

**Name : Kamal**

**Age : 24**

**Height : 5.4**

**Name : Manoj**

**Age : 24**

**Height : 5.5**

**Name : Rohit**

**Age : 21**

**Height : 4.5**

**Entered information**

**Name Age Height**

**Kamal 24 5.4**

**Manoj 24 5.5**

# **Rohit 21 4.5**

*Explanation:* In the above program, the class boys contains data members' name, age, and height of char, int, and float type. The class also contains the member functions get() and show() to read and display the data. In function main(), an array of three objects

is declared, that is,  $b \quad [3]$ . The file "boys.doc" is opened in the output and input mode to write and read data. The first for loop is used to call the member function get()**,** and data read via the get() function is written to the file by the write() function. The same method is repeated while reading the data from the file. While reading data from the file, the read() function is used, and the member function show () displays the data on the screen.

## **16.11 RANDOM ACCESS OPERATION**

Data files always contain a large amount of information, and the information always changes. The changed information should be updated; otherwise, the data files are not useful. Thus, to update data in the file, we need to update the data files with latest information. To update a particular record of the data file, the data may be stored anywhere in the file; it is necessary to obtain the location (in terms of byte number) at which the data object is stored.

The  $sizeof()$  operator determines the size of the object. Consider the following statements:

(a) int size = sizeof(o);

Here,  $\circ$  is an object, and  $size$  is an integer variable. The  $size \circ f$  () operator returns the size of the object  $\circ$  in bytes, and it is stored in the variable  $\exists$  ize. Here, one object is equal to one record.

The position of the nth record or object can be obtained using the following statement:

(b) int  $p = (n-1 * size)$ ;

Here, p is the exact byte number of the object that is to be updated; n is the number of the object; and size is the size in bytes of an individual object (record).

Suppose we want to update the fifth record. The size of the individual object is 26.

(c)  $p = (5-1*26)$  i.e.  $p = 104$ 

Thus, the fifth object is stored in a series of bytes from 105 to 130. Using seekg() and seekp() functions, we can set the file pointer at that position.

# **MORE PROGRAMS**

**16.26 Write a program to copy contents of one file to another file.**

#include<fstream.h>

#include<conio.h>

#include<process.h>

main()

{

61

```
clrscr();
char s[12], t[12], c;
fstream out;
ifstream in;
cout<<"\n Enter a Source file name:";
cin>>s;
cout<<"\n Enter a target file name:";
cin >>t;
in.open(s,ios::in | ios::nocreate);
if (in.fail())
{
cout<<"\nFile "<<s <<" Not Found";
exit(1);
}
out.open(t,ios::out | ios::nocreate);
if (out.fail())
{
out.open(t,ios::out);
while (in.eof() == 0){
in.get(c);
out.put(c);
}
```
# } else cout<<"\n Target file already exist."; in.close(); out.close(); return 0; }

## **OUTPUT**

## **Enter a Source file name : DATA**

## **Enter a target file name : TEXT**

*Explanation:* In the above program, the user enters source and target file names. The existence of the files is checked. In case the source file is absent and the target file is already present, the copying of data will not take place. Appropriate messages are displayed when the file names are not properly entered.

The target file is opened in read and nocreate mode. The nocreate flag prevents the opening of a new file if the file is absent. If it is unsuccessful, then the open() statement within the  $if$  statement opens the file for writing. The while loop executes the function till the file pointer reaches the end of the source file. The  $qet()$  statement reads data from the source file, and the put() statement writes the read data to the target file. Thus, the copying of data is carried out. After termination of the while loop, both the files are closed using close() functions.

**16.27 Write a program to copy content of one file in another file in reverse order. Display the contents of the screen.**

#include<fstream.h>

```
#include<conio.h>
#include<process.h>
main()
{
clrscr();
char s[12], t[12], c;
fstream out;
ifstream in;
cout<<"\n Enter a Source file name:";
cin>>s;
cout<<"\n Enter a target file name:";
cin >>t;
in.open(s,ios::in ); //| ios::nocreate);
if (in.fail())
{
cout<<"\nFile"<<s <<" Not Found";
exit(1);
}
else
in.seekg(0,ios::end);
out.open(t,ios::out | ios::nocreate);
int b;
```

```
if (out.fail())
{
out.open(t,ios::out);
in.seekg(0,ios::end);
b=in.tellg();
for (int i=1; i<=b; i++){
in.seekg(-i,ios::end);
in.get(c);
out.put(c);
cout<<c;
}
}
else
cout<<"\nTarget file alredy exist.";
in.close();
out.close();
return 0;
}
```
# **OUTPUT**

## **Enter a Source file name : cpp**

**Enter a target file name : cp2**

#### **GnimmargorP detneirO tcejbO**

*Explanation:* In the above program, source and target file names are entered. The content of the source file is copied to the target file in reverse order. The source file is opened for reading, and the target file is opened for writing. Using the tellg() function, the size of the source file is obtained and stored in the variable b. The for loop executes from 1 to b (size of source file). The  $seekg()$  function moves the get file pointer in the reverse order, that is, from end to top. The argument –i specifies the number of bytes to be read from the end of the file. The character read by the get() function is written to the target file by the put() function. The  $\cot(\theta)$  statement displays the contents of the variable c on the screen.

# **16.28 Write a program to open a file in read and write mode. Write data to the file and read from it.**

```
#include<fstream.h>
#include<conio.h>
void main()
{
clrscr();
ofstream out ("data.txt"); // creates file for writting
char name[]="SANJAY";
int age=25;
float ht=4.5;
out <<name<<"\t"<<aqe<<"\t"<<ht; // writes data to the data.txt
out.close(); // closes file
```

```
ifstream in ("data.txt"); // opens file for reading
in>>name >>age>>ht; // reads data from file and assigns to 
variables
cout<<endl<<"Name:"<<name; // display data on the screen
cout<<endl<<"Age:"<<age;
cout<<endl<<"Height:"<<ht;
}
```
**OUTPUT**

### **Name : SANJAY**

**Age : 25**

## **Height : 4.5**

*Explanation:* In the above program, the file "data.txt" is opened in the write mode. The values of the variable's name, age, and ht are written to the file. The file is closed using the close() function.

Again, the same file is opened in the read mode. The data read are assigned to respective variables and displayed on the screen using the cout () statement.

# **16.29 Write a program to write data to the file in string format also read and display the data in the same fashion.**

#include<fstream.h>

#include<conio.h>

```
void main()
{
clrscr();
char text[100];
ofstream out ("data.txt");
out<<" Programming with ANSI and Turbo C";
out<<"\n Teaches you C with practical programs";
out.close();
ifstream in ("data.txt");
while (!in.eof())
{
in.getline(text,100);
cout<<endl<<text;
}
}
```
# **OUTPUT**

# **Programming with ANSI and Turbo C**

## **Teaches you C with practical programs**

*Explanation:* This program is similar to the previous one. Here, a string is written to the file. Using the getline() function, the string is read from the file and displayed. As soon as the end of the file is detected, the while loop terminates.

## **Exceptions**

Exceptions are run time anomalies or unusual condition that a program may encounter during execution.

#### **Examples:**

Division by zero Access to an array outside of its bounds Running out of memory Running out of disk space

**Principles of Exception Handling:** Similar to errors, exceptions are also of two types. They are as follows:

**Synchronous exceptions**: The exceptions which occur during the program execution due to some fault in the input data.

For example: Errors such as out of range, overflow, division by zero

**Asynchronous exceptions**: The exceptions caused by events or faults unrelated (external) to the program and beyond the control of the program.

For Example: Key board failures, hardware disk failures

The exception handling mechanism of  $C_{++}$  is designed to handle only synchronous exceptions within a program. The goal of exception handling is to create a routine that detects and sends an exceptional condition in order to execute suitable actions. The routine needs to carry out the following responsibilities:

- c) Detect the problem (Hit the exception)
- d) Inform that an error has been detected (Throw the exception)
- e) Receive error information (Catch the exception)
- f) Take corrective action (Handle the exception)

An exception is an object. It is sent from the part of the program where an error occurs to the part of the program that is going to control the error

## **The Keywords try, throw, and catch**

Exception handling mechanism basically builds upon three keywords:

try catch throw

The keyword **try** is used to preface a block of statements which may generate exceptions.

Syntax of try statement: try { statement 1; statement 2; }

When an exception is detected, it is thrown using a **throw** statement in the try block.

Syntax of throw statement

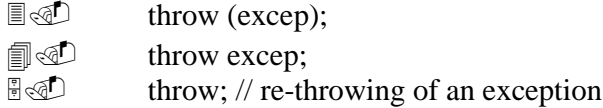

A **catch** block defined by the keyword 'catch' catches the exception and handles it appropriately. The catch block that catches an exception must immediately follow the try block that throws the exception

Syntax of catch statement:

```
try
{
        Statement 1;
       Statement 2;
}
catch ( argument)
\{statement 3; // Action to be taken
}
```
When an exception is found, the catch block is executed. The catch statement contains an argument of exception type, and it is optional. When an argument is declared, the argument can be used in the catch block. After the execution of the catch block, the

statements inside the blocks are executed. In case no exception is caught, the catch block is ignored, and if a mismatch is found, the program is terminated.

## **Guidelines for Exception Handling**

The C++ exception-handling mechanism provides three keywords; they are try, throw*,* and catch. The keyword try is used at the starting of the exception. The throw block is present inside the try block. Immediately after the try block, the catch block is present. Figure shows the try*,* catch*,* and throw statements.

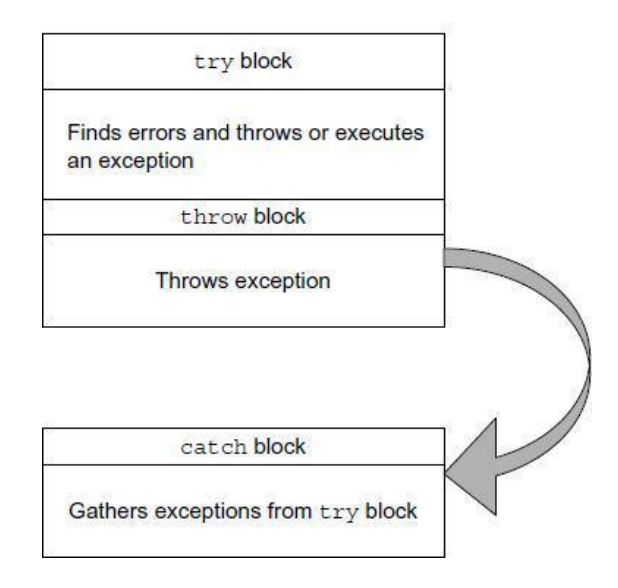

As soon as an exception is found, the throw statement inside the try block throws an exception (a message for the catch block that an error has occurred in the try block statements). Only errors occurring inside the try block are used to throw exceptions. The catch block receives the exception that is sent by the throw block. The general form of the statement is as per the following figure.

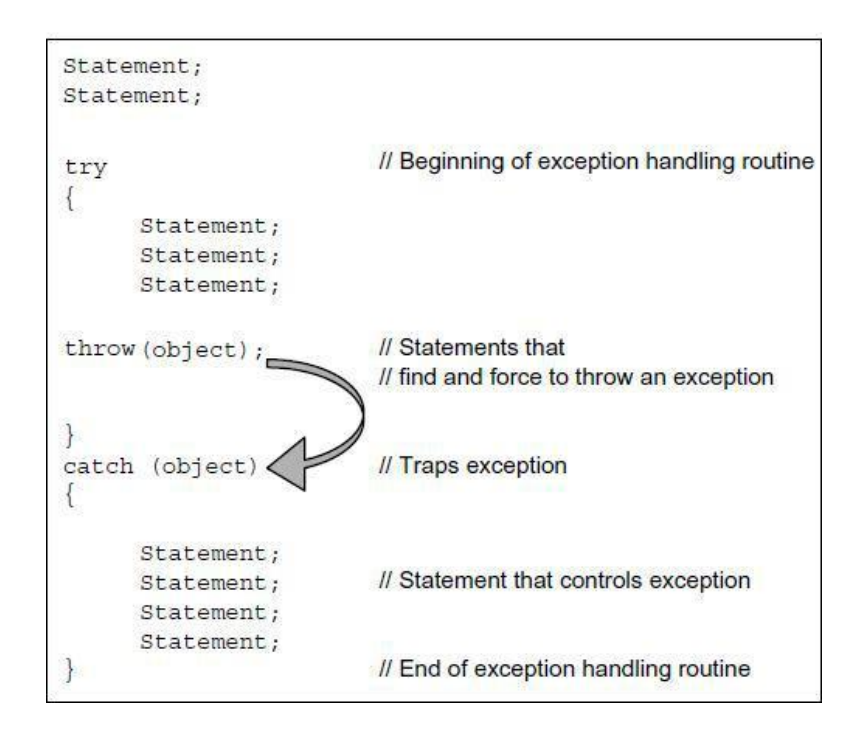

When the try block passes an exception using the throw statement, the control of the program passes to the catch block. The data type used by throw and catch statements should be same; otherwise, the program is aborted using the abort() function, which is executed implicitly by the compiler. When no error is found and no exception is thrown, in such a situation, the catch block is disregarded, and the statement after the catch block is executed.

# **/\* Write a program to illustrate division by zero exception. \*/**

```
#include <iostream> 
using namespace std;
int main()
{
        int a, b;
        cout<<"Enter the values of a and b"<<endl;
        cin>>a>>b;
        try{
                if(b!=0)\text{cout} \ll \text{a/b};else
                        throw b;
        }
        catch(int i)
```

```
{
        cout<<"Division by zero: "<<i<<endl;
       }
       return 0;
}
Output:
Enter the values of a and b 
2 0
```

```
Division by zero: 0
```
**/\* Write a program to illustrate array index out of bounds exception. \*/**

```
#include <iostream>
using namespace std; 
int main() {
       int a[5]={1,2,3,4,5},i; 
       try{
              i=0;while(1){
                      if(i!=5){
                             cout<<a[i]<<endl;
                             i++;
                      }
                      else
                             throw i;
               }
       }
       catch(int i)
       \{cout<<"Array Index out of Bounds Exception: "<<i<<endl;
       }
       return 0;
}
Output:
1
2
3
4
5
Array Index out of Bounds Exception: 5
```
# **/\* Write a C++ program to define function that generates exception. \*/**

```
#include<iostream> 
using namespace std; 
void sqr()
{
       int s;
        cout<<"\n Enter a number:";
        cin>>s;
        if (s>0){
                       cout << "Square=" < < s*s;
        }
        else
        {
                       throw (s);
        }
}
int main()
{
        try
        {
               sqr();
        }
       catch (int j)
        {
               cout << "\n Caught the exception \n";
        }
       return 0;
}
```
**Ouput:**

Enter a number:10 Square=100 Enter a number:-1 Caught the exception

## **Multiple catch Statements**

It is also possible that a program segment has more than one condition to throw an exception. In such cases, we can associate more than one catch statement with a try (similar to switch statement). The format of multiple catch statement*s* is as follows:

```
try
{
        // try block
}
catch (type1 arg)
{
        // catch section1
}
catch (type2 arg)
{
        // catch section2
}
  . . . . . . .
. . . . . . .
catch (typen arg)
{
        // catch section-n
}
```
When an exception is thrown, the exception handlers are searched in the order for an appropriate mach. The first handler that yields a match is executed. After executing the handler, the control goes to the first statement after the last catch block for that try. When no match is found the program will terminate.

It is possible that arguments of several catch statements match the type of exception. In such cases, the first handler that matches the exception type is executed.

**/\*Write a C++ program to throw multiple exceptions and define multiple catch statement. \*/**

```
#include <iostream> 
using namespace std;
void num (int k)
{
```

```
try
       {
               if (k=0) throw k;
               else
                      if (k>0) throw 'P';
               else
                      if (k<0) throw 1.0;
               cout << "*** end of try block ***\n";
       }
       catch(char g)
       {
               cout<<"Caught a positive value \n";
       }
       catch (int j)
       {
               cout << "caught an null value \n";
       }
       catch (double f)
       {
               cout<<"Caught a Negative value \n";
       }
       cout << "*** end of try catch ***\n \n";
int main()
       cout<<"Demo of Multiple catches"<<endl;
       num(0);num(5);
       num(-1); 
       return 0;
Output:
```

```
Demo of Multiple catches 
caught an null value
2 end of try catch ***
Caught a positive value
3 end of try catch ***
Caught a Negative value
4 end of try catch ***
Caught a positive value
5 end of try catch ***
```
}

{

}

# **Catching Multiple Exceptions**

In some situations, we may not able to anticipate all possible types of exceptions and therefore may not be able to design independent catch handlers to catch them. In such circumstances, we can create a catch statement to catch all exceptions instead of a certain type alone.

# Syntax:

```
catch(...)
{
      16.10 Statements for handling
      16.11 all exceptions
}
  /* Write a C++ program to catch multiple exceptions.*/
  #include <iostream> 
  using namespace std;
  void num (int k)
  {
         try
         {
                if (k=0) throw k;
                else
                      if (k>0) throw 'P';
                else
                      if (k<0) throw 1.0;
         }
         catch(...)
         {
                cout<<"Caught an Exception"<<endl;
         }
  }
  int main()
  {
         cout<<"Demo of Multiple catches"<<endl;
         num(0);num(5);
         num(-1);return 0;
  }
```
# **Output:**

Demo of Multiple catches Caught an Exception Caught an Exception Caught an Exception

# **Specifying Exceptions**

It is possible to restrict a function to throw only certain specified exceptions. This is achieved by adding a throw list clause to the function definition. The general form of using an exception specification is:

> return\_type fucntion\_name (parameter list) throw (data type list) { // function body }

The data type list indicates the type of exception that is permitted to be thrown. If we want to deny a function from throwing any exception, declaring the data type list void as per the following statement can do this.

throw(); // void or vacant list

**/\* Write a C++ program to restrict a function to** throw **only specified type of exceptions. \*/**

```
#include<iostream> 
using namespace std;
void check (int k) throw (int)
{
       if (k=1) throw 'k';
       else
               if (k=2) throw k;
       else
               if (k == -2) throw 1.0;
}
int main()
{
       try {
                       check(1);
                       check(-2);
```

```
check(3);
}
catch (char g)
{
       cout<<"Caught a character exception \n";
}
catch (int j)
{
       cout<<"Caught a character exception \n";
}
catch (double s)
{
       cout<<"Caught a double exception \n";
}
cout<<"\n End of main()"; 
return 0;
```
}